# Package 'CompAREdesign'

June 15, 2021

Title Statistical Functions for the Design of Studies with Composite Endpoints

Version 1.9

Author Marta Bofill Roig [aut, cre], Jordi Cortes Martinez [aut], Guadalupe Gomez Melis [ctb]

Maintainer Marta Bofill Roig <marta.bofill.roig@upc.edu>

Description It has been designed to calculate the required sample size in randomized clinical trials with composite endpoints. This package also includes functions to calculate the probability of observing the composite endpoint and the expected effect on the composite endpoint, among others. The methods imple-

mented can be found in Bofill & Gómez (2019) [<doi:10.1002/sim.8092>](https://doi.org/10.1002/sim.8092) and Gómez & Lagakos (2013) [<doi:10.1002/sim.5547>](https://doi.org/10.1002/sim.5547).

License GPL-3

Encoding UTF-8

Imports stats, copula, ggplot2, rootSolve, numDeriv

RoxygenNote 7.1.1

NeedsCompilation no

Repository CRAN

Date/Publication 2021-06-15 06:00:05 UTC

# R topics documented:

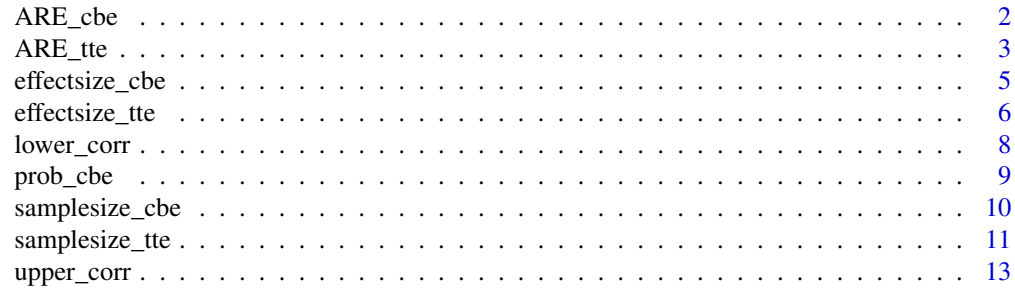

**Index** 2008 **[14](#page-13-0)** 

<span id="page-1-0"></span>The composite endpoint is assumed to be a binary endpoint formed by a combination of two events (E1 and E2). We assume that the endpoint 1 is more relevant for the clinical question than endpoint 2. This function calculates the ARE method for binary endpoints. The method quantifies the differences in efficiency of using the composite or the relevant as primary endpoint to lead the trial and, moreover, provides a decision rule to choose the primary endpoint. If the ARE is larger than 1, the composite endpoint may be considered the best option as primary endpoint. Otherwise, the relevant endpoint is preferred.

# Usage

```
ARE_cbe(
 p0_e1,
  p0_e2,
  eff_e1,
  effm_e1 = "or",eff_e2,
  effm_e2 = "or",effm_{ce} = "or",rho
)
```
#### Arguments

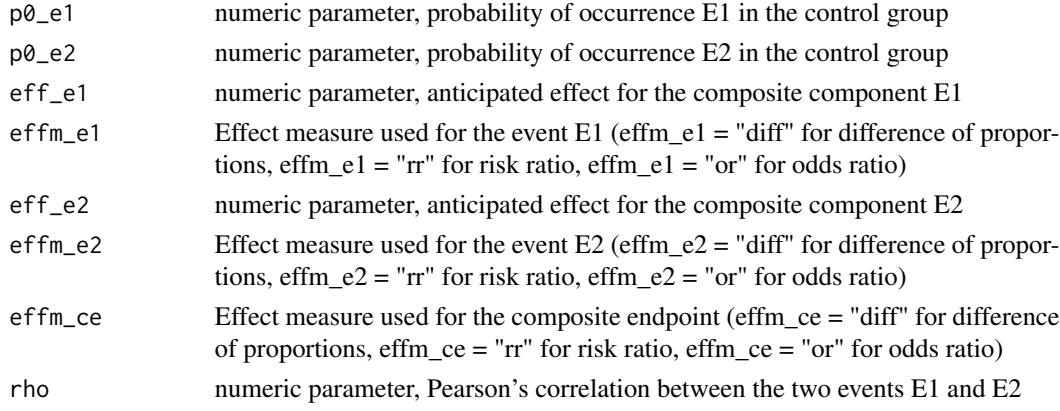

# Details

The input parameters stand for the probability of the composite components and Pearson's correlation between the two components. Note that Pearson's correlation takes values between two bounds that depend on the probabilities  $p0_e1$  and  $p0_e2$ . To calculate the correlation bounds you can use the R functions lower\_corr and upper\_corr, available in this package.

# <span id="page-2-0"></span>Value

Returns the ARE value. If the ARE value is larger than 1 then the composite endpoint is preferred over the relevant endpoint. Otherwise, the endpoint 1 is preferred as the primary endpoint of the study.

# References

Bofill Roig, M., & Gomez Melis, G. (2018). Selection of composite binary endpoints in clinical trials. Biometrical Journal, 60(2), 246-261. https://doi.org/10.1002/bimj.201600229

ARE\_tte *ARE method for composite time to event endpoints*

# Description

The composite endpoint is assumed to be a time to event endpoint formed by a combination of two events (E1 and E2). We assume that the endpoint 1 is more relevant for the clinical question than endpoint 2. This function calculates the ARE (Assymptotic Relative Efficiency) method for time to event endpoints. The method quantifies the differences in efficiency of using the composite or the relevant as primary endpoint to lead the trial and, moreover, provides a decision rule to choose the primary endpoint. If the ARE is larger than 1, the composite endpoint may be considered the best option as primary endpoint. Otherwise, the relevant endpoint is preferred.

#### Usage

```
ARE_tte(
 p0_e1,
  p0_e2,
 HR_e1,
 HR_e2,
 beta_e1 = 1,
 beta_e2 = 1,
  case,
  copula = "Frank",
  rho = 0.3,
  rho_type = "Spearman"
)
```
# Arguments

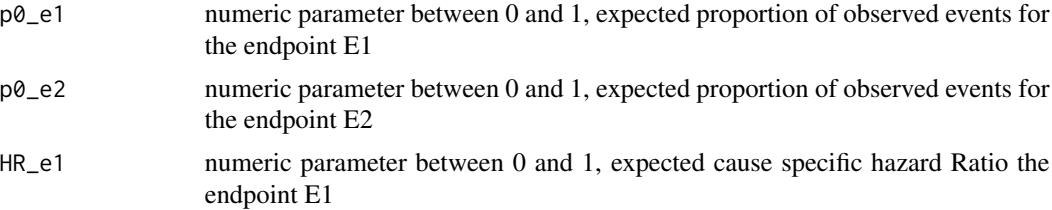

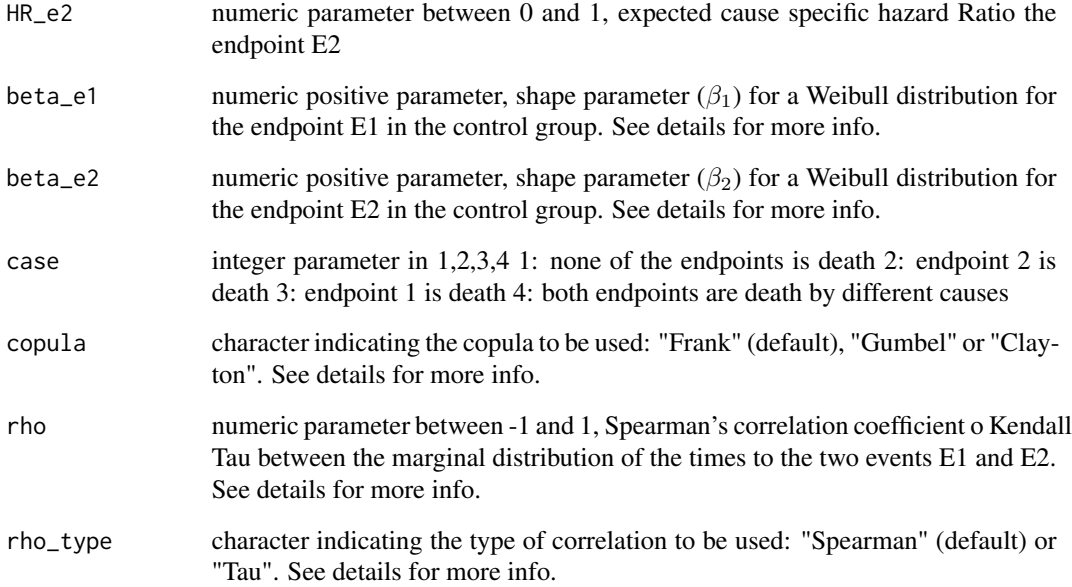

#### Details

Some parameters might be difficult to anticipate, especially the shape parameters of Weibull distributions and those referred to the relationship between the marginal distributions. For the shape parameters (beta\_e1, beta\_e2) of the Weibull distribution, we recommend to use  $\beta_j = 0.5$ ,  $\beta_j = 1$ or  $\beta_i = 2$  if a decreasing, constant or increasing rates over time are expected, respectively. For the correlation (rho) between both endpoints, generally a positive value is expected as it has no sense to design an study with two endpoints negatively correlated. We recommend to use  $\rho = 0.1$ ,  $\rho = 0.3$  or  $\rho = 0.5$  for weak, mild and moderate correlations, respectively. For the type of correlation (rho\_type), although two different type of correlations are implemented, we recommend the use of the Spearman's correlation. In any case, if no information is available on these parameters, we recommend to use the default values provided by the function.

#### Value

Returns the ARE value. If the ARE value is larger than 1 then the composite endpoint is preferred over the relevant endpoint. Otherwise, the endpoint 1 is preferred as the primary endpoint of the study.

# References

Gomez Melis, G. and Lagakos, S.W. (2013). Statistical considerations when using a composite endpoint for comparing treatment groups. Statistics in Medicine. Vol 32(5), pp. 719-738. https://doi.org/10.1002/sim.5547

<span id="page-4-0"></span>

This function calculates different effect measures for binary composite outcomes. The composite endpoint is assumed to be a binary endpoint formed by a combination of two events (E1 and E2). The effect size is calculated on the basis of anticipated information on the composite components and the correlation between them. The function allows to compute the effect size in terms of the risk difference, risk ratio and odds ratio.

# Usage

```
effectsize_cbe(
  p0_e1,
  p0_e2,
  eff_e1,
  effm_e1,
  eff_e2,
  effm_e2,
  effm_{ce} = "diff",rho
)
```
# Arguments

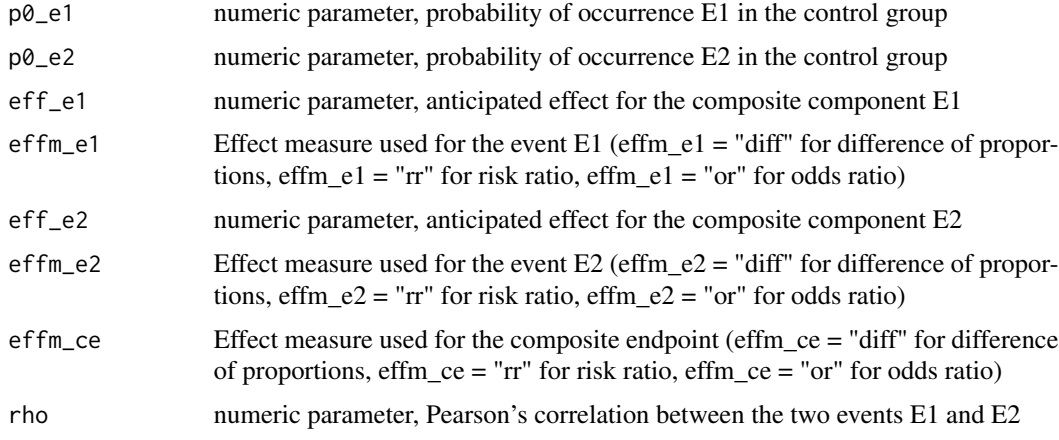

#### Details

The input parameters stand for the probability of the composite components and Pearson's correlation between the two components. Note that Pearson's correlation takes values between two bounds that depend on the probabilities  $p0_e1$  and  $p0_e2$ . To calculate the correlation bounds you can use the R functions lower\_corr and upper\_corr, available in this package.

# <span id="page-5-0"></span>Value

Returns the effect for the composite binary endpoint and the effects for the composite components.

#### References

Bofill Roig, M., & Gómez Melis, G. (2019). A new approach for sizing trials with composite binary endpoints using anticipated marginal values and accounting for the correlation between components. Statistics in Medicine, 38(11), 1935-1956. https://doi.org/10.1002/sim.8092

effectsize\_tte *Effect for composite time-to-event endpoints*

# Description

This function calculates different effect measures for time-to-event composite outcomes. The composite endpoint is assumed to be a time-to-event endpoint formed by a combination of two events (E1 and E2). The effect size is calculated on the basis of anticipated information on the composite components and the correlation between them. Marginal distributions are assumed for m The function allows to compute the effect size in terms of the geometric average hazard ratio, the average hazard ratio, the ratio of restricted mean survival times and the median survival time ratio.

# Usage

```
effectsize_tte(
 p0_e1,
 p0_e2,
 HR_e1,
 HR_e2,
 beta_e1 = 1,
 beta_e2 = 1,
  case,
  copula = "Frank",
  rho = 0.3,
  rho_type = "Spearman",
  subdivisions = 1000,
  plot_HR = FALSE
```
# )

# **Arguments**

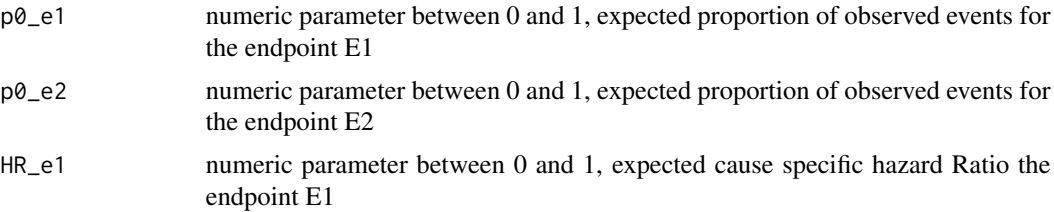

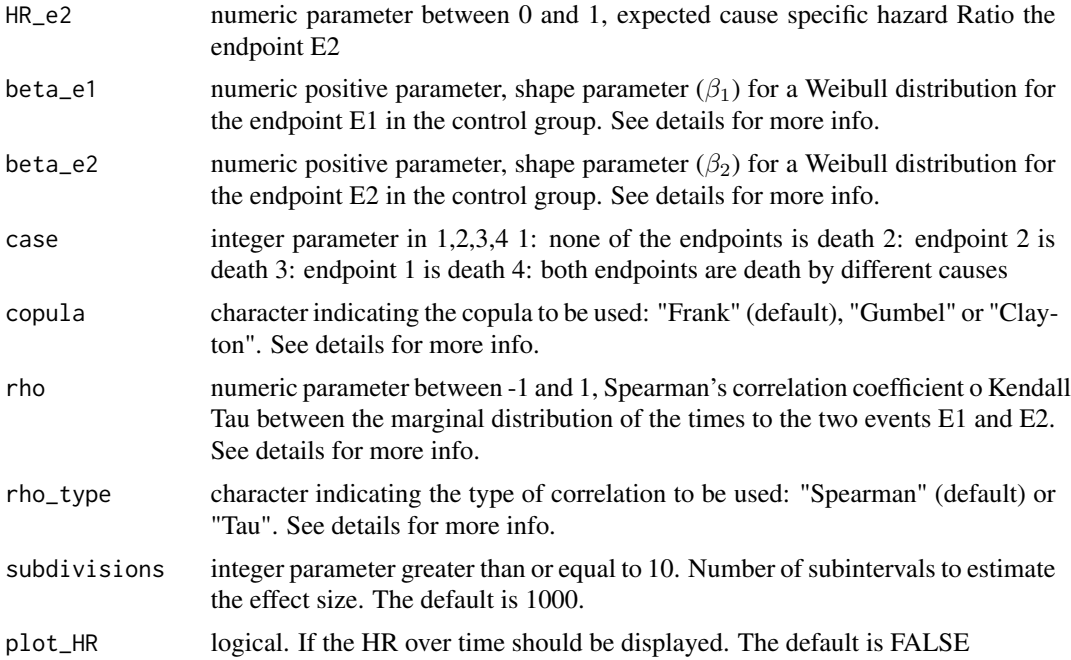

#### Details

Some parameters might be difficult to anticipate, especially the shape parameters of Weibull distributions and those referred to the relationship between the marginal distributions. For the shape parameters (beta\_e1, beta\_e2) of the Weibull distribution, we recommend to use  $\beta_j = 0.5$ ,  $\beta_j = 1$ or  $\beta_j = 2$  if a decreasing, constant or increasing rates over time are expected, respectively. For the correlation (rho) between both endpoints, generally a positive value is expected as it has no sense to design an study with two endpoints negatively correlated. We recommend to use  $\rho = 0.1$ ,  $\rho = 0.3$  or  $\rho = 0.5$  for weak, mild and moderate correlations, respectively. For the type of correlation (rho\_type), although two different type of correlations are implemented, we recommend the use of the Spearman's correlation. In any case, if no information is available on these parameters, we recommend to use the default values provided by the function.

All returned expected effect sizes for the composite endpoint should be interpreted in relative terms (treated to control). gAHR and AHR represent the risk reduction that will be achieved with the new therapy, while RMST\_ratio and Median\_ratio represent the gain in time gain terms until the event.

#### Value

A list formed by two lists: effect\_size, which contains the expected treatment effect measures and measures\_by\_group, which contains some measures for each group

effect\_size list:

gAHR geometric Average Hazard Ratio AHR Average Hazard Ratio RMST\_ratio Restricted Mean Survival Time Ratio Median\_ratio Median Survival Time Ratio

<span id="page-7-0"></span>measures\_by\_group list:

pstar array with the probability of observing the composite event for each group

p1 array with the probability of observing the first event for each group

p2 array with the probability of observing the second event for each group

RMST array with the restricted mean survival time for each group

Median array with the median surival time for each group

# References

Schemper, M., Wakounig, S., Heinze, G. (2009). The estimation of average hazard ratios by weighted Cox regression. Stat. in Med. 28(19): 2473–2489. doi:10.1002/sim.3623

lower\_corr *Lower bound for Pearson's Correlation*

# Description

Pearson's correlation between two binary outcomes takes values between two bounds defined according to the probabilities of the binary outcomes. This function calculates the lower bound of the correlation based on the probabilities of two binary outcomes.

# Usage

lower\_corr(p\_e1, p\_e2)

# Arguments

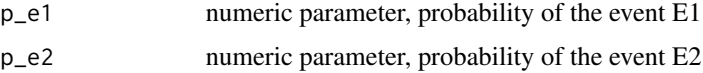

# Details

lower\_corr returns a numeric value between -1 and 0.

# Value

Returns the minimum value that the correlation between the two outcomes can take.

#### Examples

CompAREdesign::lower\_corr(p\_e1=0.1, p\_e2=0.6)

<span id="page-8-0"></span>This function calculates the probability of the composite binary endpoint formed by a combination of two events (E1 and E2). This probability is calculated by means of the probabilities of the composite components (E1 and E2) and the correlation between them in terms of Pearson's correlation coefficient.

# Usage

prob\_cbe(p\_e1, p\_e2, rho)

# Arguments

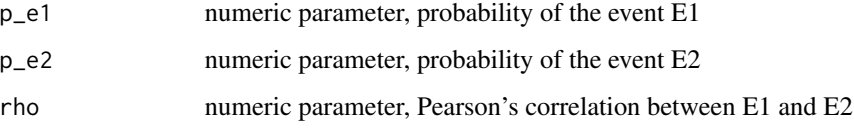

# Details

The input parameters stand for the probability of the composite components and Pearson's correlation between the two components. Note that Pearson's correlation takes values between two bounds that depend on the probabilities  $p0_e1$  and  $p0_e2$ . To calculate the correlation bounds you can use the R functions lower\_corr and upper\_corr, available in this package.

# Value

Returns the probability of the composite endpoint (E1 or E2).

#### References

Bofill Roig, M., & Gomez Melis, G. (2019). A new approach for sizing trials with composite binary endpoints using anticipated marginal values and accounting for the correlation between components. Statistics in Medicine, 38(11), 1935-1956. https://doi.org/10.1002/sim.8092

# Examples

```
CompAREdesign::prob_cbe(p_e1=0.1, p_e2=0.2, rho=0)
```
<span id="page-9-0"></span>

This function calculates the required sample size for trials with a composite binary endpoint as primary endpoint. The primary endpoint is assumed to be a composite binary endpoint formed by a combination of two events (E1 and E2). The sample size is computed to evaluate differences between two groups in terms of the risk difference, risk ratio or odds ratio. The sample size is calculated on the basis of anticipated information on the composite components and the correlation between them.

#### Usage

```
samplesize_cbe(
 p0_e1,
 p0_e2,
 eff_e1,
 effm_e1,
 eff_e2,
 effm_e2,
  effm_{ce} = "diff",rho,
  alpha = 0.05,
 beta = 0.2,
  unpooled = TRUE
)
```
# Arguments

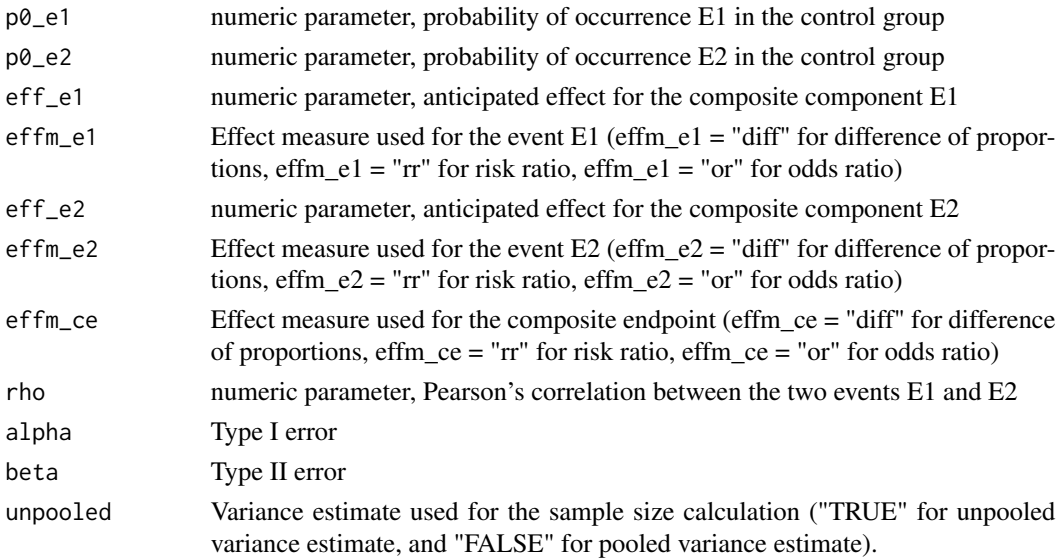

#### <span id="page-10-0"></span>Details

The input parameters stand for the probability of the composite components and Pearson's correlation between the two components. Note that Pearson's correlation takes values between two bounds that depend on the probabilities  $p0_e1$  and  $p0_e2$ . To calculate the correlation bounds you can use the R functions lower\_corr and upper\_corr, available in this package.

#### Value

Return the total sample size for composite binary endpoints based on the anticipated values of the composite components and the association between them in terms of Pearson's correlation.

#### References

Bofill Roig, M., & Gomez Melis, G. (2019). A new approach for sizing trials with composite binary endpoints using anticipated marginal values and accounting for the correlation between components. Statistics in Medicine, 38(11), 1935-1956. https://doi.org/10.1002/sim.8092

samplesize\_tte *Sample size for composite time to event endpoints*

#### **Description**

This function calculates the required sample size for trials with a composite time to event endpoint as primary endpoint. The primary endpoint is assumed to be a composite time to event endpoint formed by a combination of two events (E1 and E2). The sample size is computed to evaluate differences between two groups based on the log rank test. The sample size is calculated on the basis of anticipated information on the composite components and the correlation between them.

#### Usage

```
samplesize_tte(
 p0_e1,
 p0_e2,
 HR_e1,
 HR_e2,
 beta_e1 = 1,
 beta_e2 = 1,
  case,
  copula = "Frank",
  rho = 0.3,
  rho_type = "Spearman",
  alpha = 0.05,
 power = 0.8,
  ss_formula = "schoendfeld"
)
```
#### **Arguments**

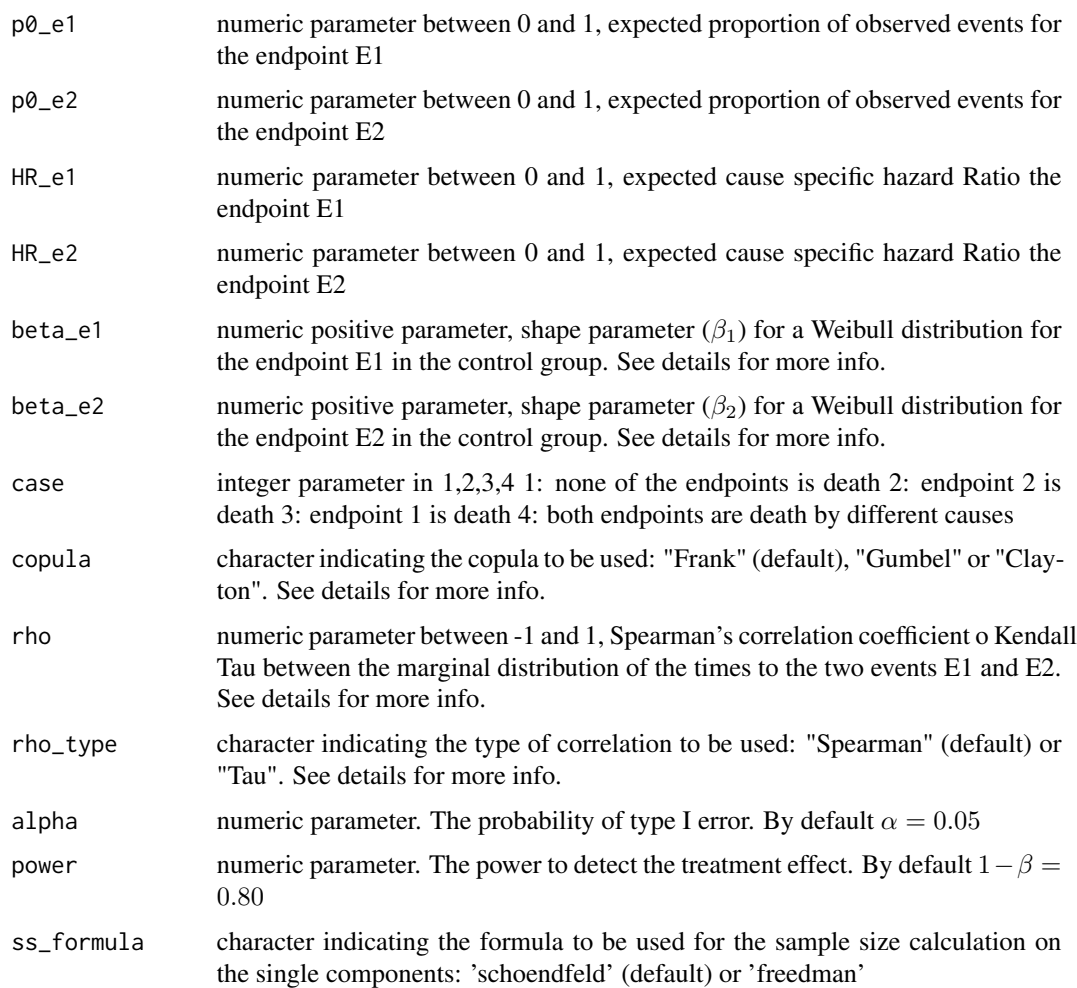

# Details

Some parameters might be difficult to anticipate, especially the shape parameters of Weibull distributions and those referred to the relationship between the marginal distributions. For the shape parameters (beta\_e1, beta\_e2) of the Weibull distribution, we recommend to use  $\beta_i = 0.5$ ,  $\beta_i = 1$ or  $\beta_i = 2$  if a decreasing, constant or increasing rates over time are expected, respectively. For the correlation (rho) between both endpoints, generally a positive value is expected as it has no sense to design an study with two endpoints negatively correlated. We recommend to use  $\rho = 0.1$ ,  $\rho = 0.3$  or  $\rho = 0.5$  for weak, mild and moderate correlations, respectively. For the type of correlation (rho\_type), although two different type of correlations are implemented, we recommend the use of the Spearman's correlation. In any case, if no information is available on these parameters, we recommend to use the default values provided by the function.

The user can choose between the two most common formulae (Schoendfeld and Freedman) for the sample size calculation for the single components. Schoendfeld formula always be used for the composite endpoint.

# <span id="page-12-0"></span>upper\_corr 13

# Value

A list containing the following components:

ss\_E1 Total sample size (both groups) for a trial using endpoint 1 as primary endpoint

ss\_E2 Total sample size (both groups) for a trial using endpoint 2 as primary endpoint

ss\_Ec Total sample size (both groups) for a trial using composite endpoint as primary endpoint

# References

Friedman L.M., Furberg C.D., DeMets D.L. Fundamentals of Clinical Trials. 3rd ed. New York: Springer; 1998. Cortés Martínez, J., Geskus, R.B., Kim, K. et al. Using the geometric average hazard ratio in sample size calculation for time-to-event data with composite endpoints. BMC Med Res Methodol 21, 99 (2021). https://doi.org/10.1186/s12874-021-01286-x

upper\_corr *Upper bound for Pearson's Correlation*

#### Description

Pearson's correlation between two binary outcomes takes values between two bounds defined according to the probabilities of the binary outcomes. This function calculates the upper bound of the correlation based on the probabilities of two binary outcomes.

#### Usage

upper\_corr(p\_e1, p\_e2)

# Arguments

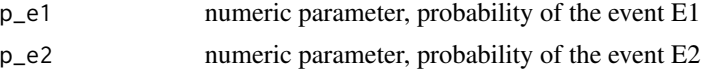

# Details

upper corr returns a numeric value between 0 and 1.

# Value

Returns the maximum value that the correlation between the two outcomes can take.

# Examples

```
CompAREdesign::upper_corr(p_e1=0.3, p_e2=0.6)
```
# <span id="page-13-0"></span>Index

ARE\_cbe, [2](#page-1-0) ARE\_tte, [3](#page-2-0) effectsize\_cbe, [5](#page-4-0) effectsize\_tte, [6](#page-5-0) lower\_corr, [8](#page-7-0) prob\_cbe, [9](#page-8-0) samplesize\_cbe, [10](#page-9-0) samplesize\_tte, [11](#page-10-0)

upper\_corr, [13](#page-12-0)